# **Using new Audit IFTTT action**

Since ConfiForms version **2.1.0** [\(Release Notes#Version2.1.0\)](https://wiki.vertuna.com/display/CONFIFORMS/Release+Notes#ReleaseNotes-Version2.1.0) there is a new IFTTT action available at your dispatch which helps you to setup audit for your ConfiForms data.

The action is called "Audit" and fully automated

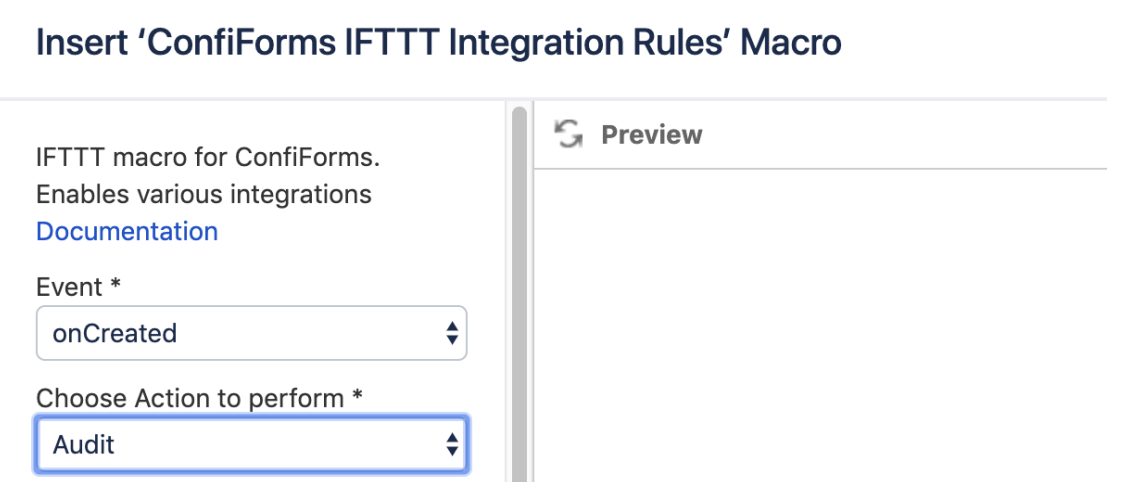

You can set it up to run onCreated. onModified and onDeleted (as any other IFTTT action)

You can set it up to run for every event or to execute conditionally, by setting up condition parameter

When an audit action is executed it creates a new record in a form named as **<formname>\_log**. Where **<formname>\_log** is constructed from the name of your form, followed by \_log

A reference to related record is created and is stored in a field called **\_ref**. This field is of type "Smart dropdown" and contains a reference to original record.

You can build you own views over the data stored in the audit **\_log** forms. These forms contains all the fields your original form has in addition to dynamically added **\_ref** field

From version **2.5.2** you can also access **\_event** field from your audit **\_log** forms, which has the value for the event corresponding to the audit log record

# Example: Form is called "myform"

#### Records stored in "myform"

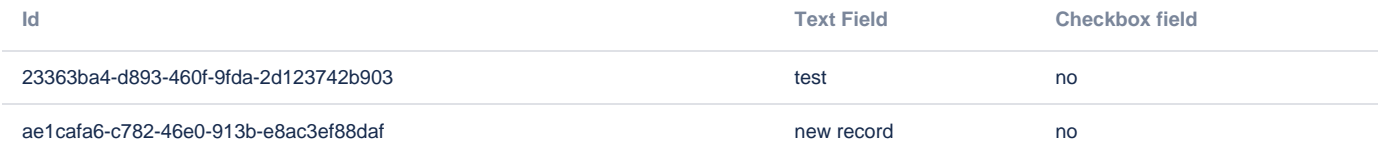

### Records stored in the "myform\_log"

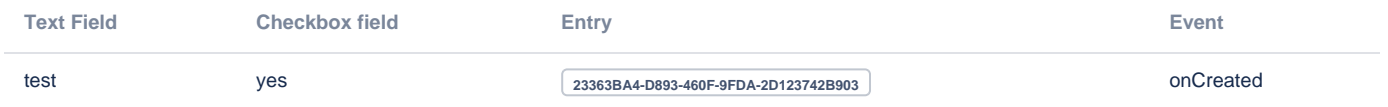

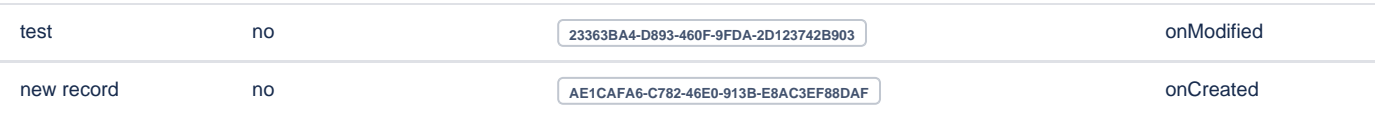

# Records stored in "myform" with changes log

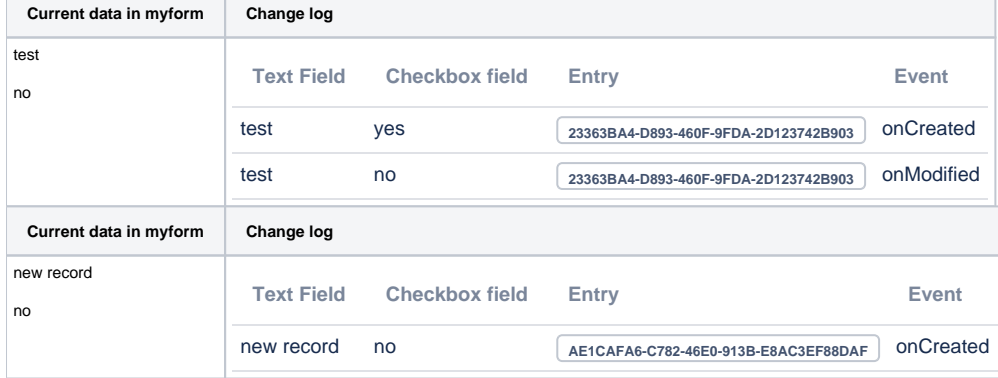

#### Source code - here the same form is called "myform1"

```
<ac:structured-macro ac:macro-id="55c045eb-8605-4e86-b479-c3ec450952c6" ac:name="confiform" ac:schema-version="
1">
   <ac:parameter ac:name="formName">myform1</ac:parameter>
   <ac:rich-text-body>
     <ac:structured-macro ac:macro-id="113162a5-0ee9-4a65-bc58-972fb56c15a4" ac:name="confiform-entry-register" 
ac:schema-version="1">
       <ac:parameter ac:name="formName">myform1</ac:parameter>
       <ac:parameter ac:name="restrictions">confluence-administrators</ac:parameter>
       <ac:parameter ac:name="atlassian-macro-output-type">INLINE</ac:parameter>
       <ac:rich-text-body>
        {\rm <}p{\rm >}br/\langle/p>
       </ac:rich-text-body>
     </ac:structured-macro>
     <p>
       <ac:structured-macro ac:macro-id="7fc2c229-f082-4ac4-a19f-6cd0a763ee20" ac:name="confiform-field-
definition" ac:schema-version="1">
         <ac:parameter ac:name="fieldName">field1</ac:parameter>
         <ac:parameter ac:name="fieldLabel">Text Field</ac:parameter>
         <ac:parameter ac:name="type">text</ac:parameter>
       </ac:structured-macro>
    \langle/p>
     <p>
       <ac:structured-macro ac:macro-id="1e4f696c-b671-4f95-b484-f2d649701256" ac:name="confiform-field-
definition" ac:schema-version="1">
         <ac:parameter ac:name="fieldName">checkbox1</ac:parameter>
         <ac:parameter ac:name="fieldLabel">Checkbox field</ac:parameter>
         <ac:parameter ac:name="type">checkbox</ac:parameter>
       </ac:structured-macro>
    \langle p \rangle <ac:structured-macro ac:macro-id="ac61f9f8-6c12-44bf-982c-a959d3036441" ac:name="confiform-ifttt" ac:schema-
version="1">
       <ac:parameter ac:name="action">Audit</ac:parameter>
       <ac:parameter ac:name="event">onCreated</ac:parameter>
       <ac:rich-text-body>
         <p>
```

```
br/\langle/p>
       </ac:rich-text-body>
     </ac:structured-macro>
     <ac:structured-macro ac:macro-id="f8793924-014e-4e97-8ab5-498ab6646093" ac:name="confiform-ifttt" ac:schema-
version="1">
       <ac:parameter ac:name="action">Audit</ac:parameter>
       <ac:parameter ac:name="event">onModified</ac:parameter>
       <ac:rich-text-body>
        <sub>></sub></sub>
          br/\langle/p>
       </ac:rich-text-body>
     </ac:structured-macro>
  </ac:rich-text-body>
</ac:structured-macro>
<p>
 chr/s\langle/p>
<h2>Records stored in "myform1" </h2>
<ac:structured-macro ac:macro-id="6d2e5121-b2ff-4c60-ad69-47a55950a663" ac:name="confiform-table" ac:schema-
version="1">
  <ac:parameter ac:name="formName">myform1</ac:parameter>
  <ac:rich-text-body>
    <sub>></sub></sub>
       <ac:structured-macro ac:macro-id="acdd3611-92bd-4900-ba70-42aae97d9578" ac:name="confiform-field" ac:
schema-version="1">
         <ac:parameter ac:name="fieldName">id</ac:parameter>
       </ac:structured-macro> <ac:structured-macro ac:macro-id="2cf79c31-853a-493e-94b9-22cf8a0432e7" ac:name="
confiform-field" ac:schema-version="1">
         <ac:parameter ac:name="fieldName">field1</ac:parameter>
       </ac:structured-macro> <ac:structured-macro ac:macro-id="35663800-2b2d-4bde-b7c3-8081f8bdf97a" ac:name="
confiform-field" ac:schema-version="1">
         <ac:parameter ac:name="fieldName">checkbox1</ac:parameter>
       </ac:structured-macro>
    \langle/p>
   </ac:rich-text-body>
</ac:structured-macro>
<h2>Records stored in the "myform1_log"</h2>
<ac:structured-macro ac:macro-id="d673d50a-4981-4098-af5f-20466de71f9a" ac:name="confiform-table" ac:schema-
version="1">
  <ac:parameter ac:name="formName">myform1_log</ac:parameter>
  <ac:rich-text-body>
     <p>
      br/\langle/p>
   </ac:rich-text-body>
</ac:structured-macro>
<h2>Records stored in "myform" with changes log</h2>
<ac:structured-macro ac:macro-id="537fc075-30fb-4279-9fb0-75bcab04d2ef" ac:name="confiform-list" ac:schema-
version="1">
<ac:parameter ac:name="formName">myform</ac:parameter>
<ac:rich-text-body>
<table class="wrapped">
<colgroup>
<sub>co</sub>1/</sub>
<sub>co</sub>1/</sub>
</colgroup>
<tbody>
<tr<th>Current data in myform</th>
<th colspan="1">Change log</th>
\langletr>
\epsilon+r>
<t.d>
<div class="content-wrapper">
<p>
<ac:structured-macro ac:macro-id="c416ddfb-cefa-4159-9fb5-d8c156196d3b" ac:name="confiform-field" ac:schema-
version="1">
<ac:parameter ac:name="fieldName">field1</ac:parameter>
</ac:structured-macro>
```

```
\langle/p>
<p>
<ac:structured-macro ac:macro-id="9c808a18-b7f0-400a-8099-c81c112023ce" ac:name="confiform-field" ac:schema-
version="1">
<ac:parameter ac:name="fieldName">checkbox1</ac:parameter>
</ac:structured-macro>
\langle/p>
</div>
</td>
<td colspan="1">
<div class="content-wrapper">
<ac:structured-macro ac:macro-id="d256c41f-6c2f-4a1e-8e7b-2434bd75e15d" ac:name="confiform-table" ac:schema-
version="1">
<ac:parameter ac:name="filter">_ref:[entry.id]</ac:parameter>
<ac:parameter ac:name="formName">myform_log</ac:parameter>
<ac:rich-text-body>
<p>
br/\langle p \rangle</ac:rich-text-body>
</ac:structured-macro>
</div>
\lt/td>
\langletr>
</tbody>
</table>
</ac:rich-text-body>
</ac:structured-macro>
```